## **Message Filter**

**Overview A** *message filter* is a processor that eliminates undesired messages based on specific criteria. In Mediation Router, the message filter pattern is implemented by the filter() Java DSL command. The filter() command takes a

> single predicate argument, which controls the filter as follows: when the predicate is true, the incoming message is allowed to proceed, and when

the predicate is false, the incoming message is blocked.

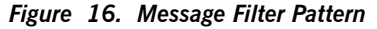

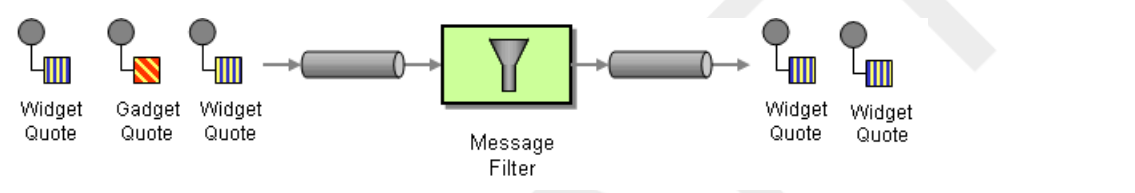

**Java DSL example**<br>The following example shows how to create a route from endpoint, seda:a, to endpoint, seda:b, that blocks all messages except for those messages

whose foo header have the value, bar,

```
RouteBuilder builder = new RouteBuilder() {
   public void configure() {
       from("seda:a").filter(head
er("foo").isEqualTo("bar")).to("seda:b");
    }
};
```
To evaluate more complex filter predicates, you can invoke one of the supported scripting languages, such as XPath, XQuery, or SQL (see [Languages](../defining_routes/defining_routes.pdf) for [Expressions](../defining_routes/defining_routes.pdf) and Predicates in the *Defining Routes* ). For example, to define a route that blocks all messages except for those containing a person

element whose name attribute is equal to James:

```
from("direct:start").
        filter().xpath("/person[@name='James']").
        to("mock:result");
```
**XML configuration example** The following example shows how to configure the route with <sup>a</sup> simple predicate in XML:

```
<camelContext id="simpleFilterRoute" xmlns="http://act
ivemq.apache.org/camel/schema/spring">
 <route>
   <from uri="seda:a"/>
   <filter>
     <simple>header.foo = 'bar'</simple>
     <to uri="seda:b"/>
   </filter>
 </route>
</camelContext>
```
The following example shows how to configure the route with an XPath predicate in XML (see Languages for [Expressions](../defining_routes/defining_routes.pdf) and Predicates in the *Defining Routes* ):

```
<camelContext id="xpathFilterRoute" xmlns="http://act
ivemq.apache.org/camel/schema/spring">
 <route>
   <from uri="direct:start"/>
   <filter>
     <xpath>/person[@name='James']</xpath>
     <to uri="mock:result"/>
   </filter>
 \langle/route>
</camelContext>
```